#### **مقدمة**

الحمد الله علي ما انعم علینا من العلوم ویسر لنا من الخیرات ما نقدر به ونصلي ونسلم علي سیدنا محمد النبي الأمي علیة أطیب الصلاة والسلام .

اما بع

مقیاس العمل الجید والحصول علي نتائج جیدة في اقل وقت ممكن و هاتان الخصیتان تعتبران من ً أهم ممیزات التي یقدمها الحاسوب لمستخدمیه وذلك نجد أن استخدامات الحاسوب قد تعددت نظرا ً لأهمیة الفوائد التي یقدمها لتسهیل الأعمال وتسیرها فلم یعد استعمال الحاسوب مقتصرا علي تطبیقات العلمیة وحل المعادلات بل تجاوز ذلك بمراحل لیدخل في اغلب مناحي الحیاة العملیة ومن هنا كان للأعمال الإداریة ح**ظ**اً وفیراً في خدمات الحاسوب حیث أدي التطور الكبیر في التقنیات البرمجة . ومن هنا الانطلاقة الأولى لفكرة م<mark>ثنين</mark> البحث بحيث قمنا بجمع البيانات من شتي المواقع في إرسال والمراجع والهدف من هذا البحث استخدم برنامجM.S outlook واستقبال الرسائل. تم تقسیم البحث علي شكل فصول وه<mark>ي كال</mark>أتي

یبدأ الفصل الأول بنبذة تاریخیة عن البرید ویعرض أصل كلمة البرید وتضاربت الأقوال في أصل كلمة البرید منهم من بین بأنه كلمة عربیة وآخر ناكر له بأنه لاتینیة أما أسالیب كتابة تختلف علي حسب تطور البشریة كان القدماء یكتبون بالحلیب ومرارة السلحفاة لرسائل السریة ثم انتقلنا الي مراحل تطور ً عبر العصور ابتداء بعصر البطالسة والرومان مرورا بكل العصور. وفصلنا البرید الالكتروني وخدماته وأنواعه و البرامج المستخدم فیه .

اما الفصل الثاني يعرض فوائد برنامج M.S Outlookوفقاً لمكونات البرنامج ب<u>ما في </u>ذلك التقويم وجهات الاتصال حتي قوائم التوزیع .

ً الفصل الثالث یعرض التعامل مع البرید الالكتروني وامن البرید الالكتروني ویناقش الفصل ایضا طریقة عمل برنامجoutlookویعرض الفصل طریقة العملیة لكیفیة جعل برنامج الافتراضي في

حساب انترنت . عبر هذا الفصل یوضح ضبط برید سوا كان في یاهو او جي میل او اي برید اخر مع برنامجoutlookوكیفیة انشاء رسالة اورسالها وتلقي الرسائل الجدیدة وارفاق ملف مع رسالة وانشاء قوائم الاتصال ودفاتر العناوین .

**الفصل الاول نبذة تاریخیة عن البرید في اصل كلمة البرید** اختلف اللغویون في أصل كلمة (برید) فقیل انها عربیة وقال الزمخشري إن كلمة برید تعني الرسول المستعجل والجمیع أعربوا انها (الرسول) ومنهم المصباح المنیر محیط المحیط للبستاني أما دار المعارف الإسلامیة فقد جاء بها أن كلمة برید عربیة وقد استعیرت من الكلمة اللاتینیة VENEDUS ومعناھا دابة البرید . ً وتجدر الإشارة بأن ملوك فارس من عادتهم إذا عینوا دواب للبرید قطعوا ذیولها تمیزا عن غیرها ویسمونها بریدة دم(1) ً أما تاریخ البرید فهو تاریخ طویل فالعرب سابقا كانوا یتراسلون بین بعضهم البعض بطرق مختلفة إما على قوالب من الطوب أو على ألواح من الخشب أو على سعف النخیل أو على ورق البردي واما عن طریق الحمام ا<mark>لز</mark>اجل أ**و** رسل من البشر مشاة أو متنقلین على الحمیر أو الجیاد **البرید في العهد القدیم** كان القدماء یكتبون بالحلیب في الرسائل السریه فلا یظهر له اثر فإذا ذروا ( یعنی سكبو ) علیه رمادا ساخنا ظهرت الكتابه في الحالوایضاً وكانو<mark>ا یكتبو</mark>ن بمرارة السلحفاة فلا تقراء الكتابه نهارا ولكنها تقراء في اللیل بكل وضوح. وكان القواد غلاظ القلوب يستخدمون الرؤوس البشريه في كتابه الرسائل؛ يحلقون الرسول ثم یكتبون علیه الرسالة بالوشم ویتركون الشعر لیطول أو یغطون الرأس بشعر مستعار ثم یرسلونه , وعندما یقرأون الرسالة المكتوبه على الرأس یقطعونه !!

<sup>(</sup>1) توفیق الغنیم صحیفة الریاض الالكترونیة العدد 13507یونیو 2005

ویروي أن بعض المغاربه كتبوا الى الملك الكامل رقعة من ورقة بیضاء , إن قرئت في الضوء كان لونها فضي وإِن قرئت في الشمس كان لونها ذهبيا وإِن قرئت في الظل كانت حبرا اسود .

**البرید في عصر البطالسة والرومان ینقسم إلى:**

**.**1 **البرید السریع**

لنقل الملك ووزیره الامیر وموظفي الدولة وكان یستخدم في نقله الجیاد السریعة. **.**2 **البرید البطيء**

لنقل البرید بین الموظفین في داخل البلاد. و لقد استمر البرید في مصر بعد الفتح الروماني بنفس النظام و<mark>ان لم یكن بالنظام الدقیق الذي وضعه البطالسة حتى فتح العرب</mark> لمصر.

**البرید في عصر الفراعنة :** ان أول وثیقة جاء بها ذكر البرید یـــرجع تاریخها إلى عهد الأسرة الثانیة عشرة حوالي سنة 2000 ق.م وهي وصیة من اب لولده یظهر فیها على أهمیة صناعة الكتابة والمستقبل المجید الذي ینتظر الكاتب في وظائف الحكومة. وقد قام الفراعنة بتنظیم نقل البرید خارجیا وداخلیا وكانوا یستخدمون سعاة الأقدام یتبعون ضفتي النیل في رواحهم وغدوهم في داخلیة البلاد، ويسلكون إلى الخارج الطرق التي تسلكها القوافل والج<mark>یو</mark>ش(2).

#### **دیوان البرید والاتصالات في الحضارة الإسلامیة**

اهتمَّتِ الحضارة الإسلامية بالبريد ونظم الاتصالات وأُوْلَتْهُ عناية كبيرة، وقد كان حينما ؛<br>' اتسعت رقعة الدولة الإسلامیة، وازدادت الحاجة إلى إنشاء نظام إداري یضمن وصول الرسائل بین عاصمة الخلافة ومدن دار الإسلام، وخاصة المراسلات بین الخلیفة والولاة، َّ فتطور ذلك النظام وأصبح مؤسسة كبرى لها دورها ومكانتها في الدولة الإسلامیة، كما أصبح شاهدًا على مدى ما وصلت إليه حضارة الإسلامية من تقدَّم ورقي(3)

فكان الغرض إذن من البرید في صدر الإسلام توصیل أوامر الخلفاء إلى ولاتهم وعمالهم، وأخبار الولاة والعمال إلى الخلفاء، ثم تُوَسَّعُوا فيه حتى جعلوا صاحبه عينًا للخليفة؛ فهوكما ينقل أمره إلى ولاته وعماله، كان رقيبًا عليهم، ينقل أخبارهم إليه، كذلك كان يتجَسَّس على َّ الأعداء ویتعرف ما عندهم، فكان البرید أشبه بقلم المخابرات في وزارة الدفاع الآن، قال الصاحب علاء الدین: "ومن جملة الأشیاء وضعهم البرید بكل مكان؛ طلبا لحفظ الأموال، ً ُ ْ َ وسرعة وصول الأخبار ومتجدّدَات الأحوال". فكان البريد مقصورًا على أغراض الدولة، ثم<br>. أُبِيحَ فيم بعدُ للرعية أن ينتفعوا به في نقل رسائلهم. وقد نظَّم المسلمون البريد بأن أنشئوا السكك؛ وهي مواضعُ وضعِعَتْ فيها جماعات أو فِرَق إبْدال لمهذا الغرض يقول الطقطقا أن یجعل خیل مضمرات في عدة أماكن، فإذا وصل صاحب الخبر المسرع إلى مكانها وقد تعب فرسه ثم یتولی الذي

(2)org.wikipedia .www ویكبیدیا الموسوعة الحرة

. www.islamstory.com(3)

ومن الظاهر أن نظام البريد كان سُنَّة قديمة، وأسلوبًا مُنَّبَعًا لدى الفرس والرومان نَّة قديمة، وأسلوبًا مُتَّبَعًا لدى الفرس والرومان(4)، وكان العرب قبل الإسلام كانوا على درایة به، فالبدیهي أن یكون البرید معروفًا منذ عهد الرسول إذ كان یتبادل الرسائل والسفارات مع الملوك والأمراء من أجل دعوتهم إلى الإسلام، لِّيلغ مِن اهتمامه بذلك أنه أمر عُمَّاله أن يُرْسِلوا له البريد مع أشخاص يتوافر فيهم حسن الوجه والاسم، كما كان حریصا على توافر تلك الصفات فیمن بعثهم إلى الملوك المعاصرین له، مثل كسرى ملك الفرس، وقیصر الروم، والى المقوقس حاكم مصر ، والى النجاشي<mark> ملك للح</mark>بشة، وغيرهم؛ وذلك لعلمه بأن المبعوث هو لسان مُتَزْجِمٌ لرغباته وأرائه، ؙؾؘۘڗ<u>۫ڋؚ</u> .<br>ا ِ واذا لم یكن كذلك خسر مهمته، ورجع على مرسله بالخسران ْ ُ َ َّ (5).وكان من مظاهر اهتمام |<br>;-النب*ي* ﷺ بالبريد أنه اتخذ الحاتم؛ لأن العجم كانوا لا يقبلون كتابًا إلاّ إذا كان مختومًا؛ ¤ٌ <u>ً</u>. لأنهم يَرَوْنَ ختم الكتب فيه تعظیم للمكتوب<sub>(6)</sub> إلیه.وعندما اضطلع المسلمون الأوائل بالجهاد في سبيل الله, وان ساحوا في كل صوب من أجل الدعوة, وحقَّقُوا الكثير من الانتصارات, واتَّسَعَتْ رقعة دولتهم.

<sup>(</sup>4) موقع com.islamstory.www القلقشندي: صبح الأعشى- 412/14

<sup>(</sup>5) موقع com.islamstory.www إبراھیم علي القلا: نظم الحضارة الإسلامیة 104

و في عهد الخلفاء الراشدين, كان لزامًا عليهم تحسين الخدمة البريدية لِتَصِلَ بين أطراف دولتهم المترامیة, ِّ وبین مقر الحكم، وقد حمل الجند على عاتقهم خلال الفتوحات إلى جانب واجب الجهاد عبء نقل البريد، وكان الخليفة عمر ﷺ يتلقَّى بصفة منتظمة رسولاً من لجيوش المسلمين المحاربة, وكان على اتِّصال دائم بالجيوش, بل حَثَّهم على أن يُخْبِرُوا عن <mark>کل ها ی</mark>صادفون, وأن یَصفُوا کلَّ ما یشاهدون يَصِفُوا كُلُّ ما يشاهدون, لكي يحسَّ بأنه يحيا بينهم, ويشاطرهم مصاحبهم, وما يُحَقِّفُون من انتصارات, ولكي يُقَدِّمَ لهم النصح والإرشاد حين الحاجة. البر بد في ا

ولما قامت الدولة الأمویة جعل معاویة بن أبي سفیان لدیوان البرید اختصاصات، وقواعد مُقَنَّنَة من أهمَّهَا الإشراف على كل شئون الدولة، وبذلك كان معاوية أول من أدخل نظام البريد في الإسلام على هذا ال<mark>نحو</mark> المُقَنَّن؛ حيث وُضِعَ ديوانٌ للخاتم لتنظيم ا نَّتْنِ؛ حيث وُضِعَ ديوانٌ للخاتم لنتظيم البريدِ وإحضارِ<br>ح ٕ عمال من الروم والفرس لهذا الغرض ثم جاء عبد الملك بن مروان فأدخل على دیوان البرید َّ العدید من التحسینات؛ لیصبح أداة مهمة في إدارة شئون الدولة، وذلك مثل مسح الأرض، ووضع حدود على كل مساحة، فضلاً عن <mark>أربع</mark>ة طرق تمتدُّهن القدس إلى دمشق، وبلغ من عنایة عبد الملك بن مروان بالبرید أنه أوصى حاجبه أن لا یمنع صاحب البرید من الدخول عليه ليلاً ونهارًا، فذُكِرَ عنه أنه قال لابن الد<mark>غيدغة وَلَّيْتُك</mark> ما حضر بابي إلاَّ أربعة <u>َ</u>ّ المؤذن فإنه داعي الله تعالى فلا حجاب عليه، وطارق الليل <mark>ف</mark>شُرٌّ ما أتى به ولو وجد خيرًا ََ ً لنام، والبرید فمتى جاء من لیل أو نهار فلا تحجبه؛ فربما أفسد على القوم سنة حبسهم البريد ساعة، والطعام إذا أدرك فافتح الباب، وارفع الحجاب، وخَلِّ بين الفلس وبين الدخول وفي عهد الولید بن عبد الملك زاد اتساع شبكة البرید لتخدم التقدُم العمراني والاقتصادي الذي كان ينشده, ووفَّر لمها من الخيل والإبل العدد الكبير , وأنشأ لمها <mark>السك</mark>ك (المحطات) في كل أنحاء الدولة, وبلغ من أهمية البريد في عهده أن حُمِلَ على ظهور ُ دوابِّه الفسيفساء (الفصّ المُذَهَّب) من القسطنطينية إلى دمشق، حتى صُفِّح منه حيطان المسجد الجامع بها، ومساجد بمكة والمدینة والقدس. َّ وكذلك اهتم عمر بن عبد العزیز رحمه االله بتنظیم البرید؛ حیث أنشأ المحطات والخانات, وأقام أحواض السقیا، ومخازن العلف

للدواب في كل المسالك والطرق التي يُحْمَلُ عَبْرِها البريد، وقد بلغ من وَرَعِ عمر بن عبد العزیز رحمه الله أنَّه كان لا یحمل على البرید إلاَّ في حاجة المسلمین؛ لأنَّ البرید كان مخصَّصًا لخدمة الدولة، وكتب إلى عامل له يشتري له عسلاً، ولا يُسخَّرُ فِيه شيئًا، وأن نَّصًا لَّخدمة الدولة، وكتب إلى عامل له يشتري له عسلاً، ولا يُسخَّرُ َّ عامله حمله على مركبة من البرید، فلما أتى قال: على ما حمله؟ قالوا: على البرید. فأمر بِثَلِكِ العسل، فبِيعَ، وجعل ثمنه في بيت مال المسلمين، وقال: أفسدتَ علينا عسلك

البرید في العصر العباسي

أما في العصر العباسي فيُسْتَشَفُّ من المصادر التاريخية أن خلفاء هذا العصر قد اعتنوا بالبريد عناية كبير<mark>ة،</mark> واعتمدوا عليه كثيرًا في إدارة شئون دولتهم، وكان أبو جعفر المنصور یقول: "ما كان أحوجني إلى أن یكون على بابي أربعة نفر ، لا یكون على بابي أعفَّ منهم. قيل له: يا أمير المؤمنين، مَنْ همٌ؟ قال: هم أركان الملك، ولا يصلح الملك إلاَّ بهم، كما أن السرير لا يصلح إلا بأربع قوائم إن نقصه واحدة وَهِيَ  $\lambda$ . بأربع قوائم إن نقصه والحدة وَهِيَ (أي ضَعُف): أما أحدهم فقاضٍ لا تأخذه في الله لومة لائم، والآخر صاحب شرطة ينصف الضعيف من القوي، والثالث صاحب خراج يستقصي ولا يظلم الرعية؛ <mark>فإني على</mark> ظلمها <mark>غ</mark>ني، والرابع ثم عضً على أصبعه السبابة ثلاث مرات، یقول في كل مرة: آه آه. قیل له: ومن هو یا أمیر المؤمنین؟ قال: َّ صاحب برید یكتب بخبر هؤلاء على الصحة.

يقول فون كريمر : "إنه كان على كل رأس مصلحة في الولاي<mark>ات</mark> الكبيرة عاملُ بريدٍ، مهمته َّ موافاة الخلیفة بجمیع الشئون المهمة، بل والإشراف على أعمال الوالي، كما كان بعبارة أخرى مندوبًا أَوْلَتْهُ الحكومة المركزية ثقتها". فكان الخلفاء يَعُدُّون عمال البريد عوثًا لهم <u>ٔ</u> على الإشراف على أمور دولتهم، وبواسطتهم كانوا یقفون على أعمال ولاتهم وسائر رجال دولتهم.

<sup>(6)</sup>صحیح البخاري: كتاب العلم، باب ما یذكر في المناولة وكتاب أهل العلم بالعلم إلى البلدان ص (65)، ومسلم: كتاب اللباس والزینة، باب تحریم خاتم الذهب على الرجال ص (2092).

وقد أحاط هارون الرشيد دولته بشبكة دقيقة من خطوط البريد؛ ليتوخَّى السرعة في تلقِّي الأخبار ، وإصدار الأوامر إلى وُلاَتِهِ، وقُسِّمَتْ هذه الخطوط إلى محطات، وفي كل محطة ٕ ُّ ٍ یوجد عدد من العمال والخیل، وكل ما یحتاج إلیه عامل البرید من زاد، وعلف، ومیاه.ویذكر ابن كثیر في أحداث سنة (166هـ/ 782م) أن الخلیفة المهدي أمر بإقامة البرید بین مكة، والمدینة، والیمن، وأنه لم یفعل أحد هذا قبل هذه السنة(7). البرید في عصر الممالیك َّ وكذلك ارتقى البرید في عهد الممالیك، وبخاصة في أیام السلطان بیبرس؛ فقد وضع له نظامًا يكفل ارتبا**ها**جميع أجزاء الدولة بعضها بالبعض الآخر بشبكة من خطوط البريد البریة والجویة (عن طریق الحمام الزاجل)، وكان مركز هذه الخطوط قلعة الجبل (شرقي القاهرة) التي أنشأها صلاح الكين <mark>سنة (572هـ/1176م)، وكان يتفرَّع منها أربعة خطوط</mark> بریة هي: 1. خطُّ إلى قوص، ومنها إلى أسوان، وم<mark>اليليها</mark> من بلاد النوبة. 2. خطٌ إلى عَيْذاب (عن طريق قوص) وما يليها من <mark>سواك</mark>ن. 3.خطَّ إلى الإسكندرية. 4.خطَّ إلى دمياط ومنها إلى غزة. وقد أصبح البريد في عهده يصل إلى مصر مَرَّتَيْنِ في الأسبوع، وكان يُشْرِفْ عليه صاحب دیوان الإنشاء وأخذ البرید یتدرج یومیاً حتی أصبح التطور الذي ن

(7) ابن كثیر: البدایة والنھایة 158./10

**حكایة أقدم ساعي برید في العراق :**

على الرغم من تلاشي مهنة ساعي البرید في ظل التطور التكنولوجي عبر الانترنت والهواتف النقالة، فإن رضا محمد علي القباني من موالید مدینة كربلاء عام 1941 وهو ن أقدم ساعي بريد في العراق مصر على المواظبة على عمله. وفيما أكد ان الرسائل قلّت بنسبة 90 % ذلك بسب ً التواصل عبر الانترنت قائلا انه بلا رائحة ولا جمال. ما زال یتباهى بملابسه الخاصة بسعاة البرید، تلك الملابس الرسمیة التي ما زال یرتدیها ویجوب بها الشوارع على دراجته الهوائیة في احیان كثیرة، معلقا حقیبته الجلدیة على كتفه، لكنها ً الان تشكو من جدب في الرسائل، یمد یدیه فیها فلا یجد الا ما یحزنه، وفي نفسه یلعن الانترنت ورسائل "الموبایل" الذي جعل حقیبته موحشة إلا من تلك الرسائل القاتمة التي نعني بها رسائل المخاطبات ال<mark>حك</mark>ومية .

یستجمع ذكریاته لیقول للناظرین "ها انذا... جزء من تاریخ"، ویشیر الى ان صورته موجودة ًحالیا في متحف لندن برید على قید الحیاة، یعلم ان هنالك كثیرین غیره ولكنه الوحید الذي ما زال یعط*ي* ویواظب على ان یكون اسم<mark>ه</mark> "ساعهي برید"، علمى الرغم من مشاكستي له ان الانترنت لم یبق لهم من بقیة، فكان یتحسر ویقول: آه... من الانترنت، فقد أثر علینا ً كثیرا، احلت على التقاعد عام 2003 عدت الى الوظیفة متطوعا، وكانت لدینا اطنان من الرسائل ولكن منعتني الحرب من توزیعها .

#### **خدمات البرید**

هذا الأسلوب الخدمة یمكن تقدیمها بشكل خاص أو على مستوى الدولة (حكومي) وفي العادة وأغلب الأحیان تقوم الحكومات بتولي هذه المسؤولیة لمزید من الضبط، كما یتم وضع القیود والشروط على الخدمات البریدیة المقدمة من قبل الأشخاص والقطاع الخاص. ففي منتصف القرن التاسع عشر المیلادي كانت الحكومات تحتكر البرید عبر أجهزة الخدمة الحكومیة، ولضبط هذه الخدمة تم استحداث أسلوب الطوابع البریدیة لضمان استیفاء رسم الخدمة البریدیة عبر النظام الحكومي.ومع تطور أنظمة البرید المدارة من قبل

الأجهزة الحكومیة لم تقتصر خدمات البرید على تسلیم الرسائل ففي بعض الدول قد یتضمن ذلك تقدیم الخدمات الهاتفیة والتلغراف وخدمات الادخار وانهاء المعاملات الحكومیة كالجوازات وغیرها.

یعتبر البرید أحد الدعائم الرئیسیة لقیام الدولة، لأنه یقوم بنقل أوامر الدولة وتسهیل أعمال الحكومة وتمكین العلاقات بین الجماعات والأفراد ویربطهم بالعالم الخارجي.

**.1 البرید السریع**

**أنواع البرید**

البرید السریع هو خدمة بریدیة خاصة لنقل وتسلیم الطرود والرسائل البریدیة والشرائط الصوتیة والاسطوانات وا<mark>لعیلات ال</mark>طبیة والصناعیة وكل ما یمكن نقله بشكل قانوني، بشكل أسرع من البرید العادي الذي تقوم به الحكومات. كما أن تعرفته أعلى من البرید العادي، وتعمل شركات البرید السریع على توفیر خدمة البرید السریع على كل من المستویین المحلي والدولي. كما قد تقوم معظم شركات الله البریدي السریع بشحن البضائع العالیة الأوزان بین دول وأخرى وقد تختلف التع<mark>رف</mark>ة الم**ا**لیة بین كل دولة وأخرى، وهنا یؤخذ في الاعتبار كل زیادة في الوزن، ونوع خدمة التوصیل والرسوم الجمركیة..إلخ.وقد تمیزت ً خدمة البرید السریع وأشتهرت بعض شركاتها العالمیة حتى أصبح اسمها مرادفا للخدمة التي يقدمونها، فبدلاً من ذكر كلمة البرید السریع یذكر <mark>ا</mark>سم (DHL) یحكي أن هناك تكرونياً بمكة كان لديه دباباً (هوندا سبن) من قديم الزمان، فَأصبح أهل مكة يذهبون له ویعطوه رسائل وأكیاس وطرود حتى یوصلها لهم إلى أقاربهم وأصدقائهم في الحواري الأخرى، وكانت لديه جملة دائماً يرددها عند إستلام الرسالة أو الطرد وهي ( دهين هیوصل لوهده) من شدة ثقته في نفسه بإیصال الرسائل والطرود، وأستمر هذا التكروني في عمله هذا سنین عدة وطور مشروعه، وبعد أن مات خلفه أبناءه وأحفاده حتى أسسوا شركة DHLوهو إختصار مأخوذ من مقولته المشهورة. Lewahdo Hayeosal Daheen دهین هیوصل لوهده. على سبیل المثال، كما تبنت هیئات البرید الحكومیة خدمة البرید السريع نظراً لما يتميز به من السرعة التي هي من أهم مميزات العصر الحديث. **عوامل سرعة خدمة البرید السریع**

. أهم العناصر هو توافر أساطیل السیارات والشاحنات وحتى أساطیل الطائرات التي تجوب العالم ً یومیة لنقل الطرود والرسائل بدلا من انتظار رحلات الطیران المنتظمة.

. اختلاف نظام تداول الرسائل البریدیة عن نظام هیئات البرید العادیة.

ج. تكلیف بعض الأفراد المسافرین على توصیل البرید السریع لقاء أجر یمنح لهم لنقل البرید

**.2 البرید السریع المحلي**

یقوم البرید السریع علی المستوى المحلي بنقل الوثائق الهامة والطرود من الأفراد والهیئات. كما تستخدمه الشركات في توزیع بطاقات الدعوة <mark>لل</mark>حفلات الرسمیة والمراسلات الیومیة بین عدة أماكن.تقوم الشركات التي یتطلب عملها المراسلات الیومیة توقیع عقود مع شركات ً البرید السریع تشتري بمقتضاها الشركات عدد من البوالص المدفوعة مسبقا قیمة كل منها نصف كیلو غرام مدفوعة، وتدخل في نطاق هذا الو<mark>زن حتى الو</mark>رقة العادیة مادامت داخل الظرف الممیز الخاص بالشركة، وما زاد عن ذلك یرفق بالرسالة بولیصتین أو أكثر حسب الوزن المرسل، ثم یتم الاتصال بمندوب الشركة الذي یحضر في مواعید منتظمة لجمع الرسالة وتسلیمها ان كان عنوان المرسل إلیه ضمن منطقة خدمته.

#### **.3 البرید الإلكتروني mail-E**

ظهرت المراسلات عبر أجهزة الحاسب في عام 1971 بفضل جهود المهندس الأم روي توم لینسون ، الذي تمكن في ذلك العام من إرسال ملفات عبر شبكة محلیة بدائیة إلى جهاز آخر ...قام المهندس بعد ذلك بتطویر برنامج آخر یتیح إرسال الرسائل إلى أشخاص آخرین عبر صنادیق بریدیة الكترونیة لیقوم بعدها بتحقیق انجازه الفعلي عندما وضع علامة @ لتخصیص اسم المرسل او المستخدم المراد إرسال الرسائل الالكترونیة إلیه..

یعتبر عام 1989 م عاما حاسما في تاریخ نشر خدمة البرید الاكتروني بشكل تجاري منظم للمشتركین ، وكانت شركتاCOMPUSERVE وMCI هي اولى الشركات المقدمة للخدمة.

وفي عام 1993 م قامت شركة امریكا اون لاین LINE ON AMERICA وشركة دیلفي ..DELPHI بربط خدماتها البریدیة عبر الانترنت ثم ظهرت شركات اخري لخدمة البرید الالكتروني مثل یاهو(Yahoo (وجي میل(mail-G (ومكتوب الذي ضم دمجة لشكة یاهو فی<mark> عام 2010</mark>م.

**برنامج outlook**

ً یاتي هذا برنامج مرفقا مع حزمة برامج اوفیس والویندوز من شركة میكروسوفت ویعتبر من اشهر البرمجیات شهرة واستخد<mark>ماً،</mark> حیث انه یعمل علي الحواسیب الشخصیة <sub>(8)</sub> مع انظمة ویندوز وهو ذو واجهة تخاطبیة سهلة الاستخدام للمستخدم العادي ویشتمل علي جمیع الوظائف الاساسیة لنظام البرید الالكتروني،علاوة علي سهوله إعداد واستخدمة.

<sup>(</sup>8) أ.د السید محمود عبدالحمید الربیعي و د. احمد احمد شعبان دسوقي – تقنیات الإنترنت 1 ص - 200

# **الفصل الثاني فوائد برنامج الOutlook** برنامج Outlook Microsoft وهو برنامج متمیز في اعمال السكرتاریة ویقوم بتنظیم الاتصالات والمواعید المهام . وتنحصر في التعامل مع الأنواع المختلفة من حسابات البرید الإلكتروني وإدارتها ويوفر هذا النوع من البرامج العدید من المیزات الإضافیة واستقبال الرسائل وتخزین الرسائل والعناوین غیر المتوفرة في واجهة الویب التي تستخدم في الوصول إلى البرید الإلكتروني، كما یوفر الكثير من الوقت خصوصاً وقت الاتصال بالإنترنت حيث لا يحتاج المستخدم لأن يكون متصلا لكي يقوم بقراءة أو كتابة الر<mark>سائل وانما</mark> يقوم بالاتصال لمدة قصيرة فقط يتم خلالها إرسال واستقبال الرسائل . **\* التقویم**  یقوم بجدوالة المواعید والاجتماعات وغیرها ویعتبر التقویم في Outlook بمثابة مكون خاص بالتقویم ویمكن عرض الیوم او الأسبو<mark>ع او الشهر ف</mark>ي نفس الوقت **\* جهات الاتصال** یقوم بتنظیم أسماء الأشخاص والعناوین وارقام الهواتف وعناوین البرید الإلكتروني ، واي معلومات إضافیة اخري **\* المهام**  ينظم لائحة المهام المطلوب إنجازها ومتابعتها اما ان تكون شخصية او متعلقة بال<mark>ه</mark> یمكن تعقبیها حتي یتم اكمالها . مثلا یمكن ترغب في ارسال تقریر الي مدیر في اخر یوم الخمیس من كل اسبوع .

**\* الملاحظات**  هي عبارة عن بدیل إلكتروني لأوراق والملاحظات الملصقة ، یستخدم الملاحظات لتدوین الأسئلة والأفكار ویمكن الإبقاء علي الملاحظات مفتوحة علي شاشة ومتابعة العمل . **\* دفتر العناوین** یمكن استخدام دفتر العناوین لبحث عن أسماء وعناوین برید إلكتروني وقوائم توزیع وتحدیدها عند توجیة الرسائل. **\* قوائم التوزیع**  قائمة التوزیع هي عبارة عن مجموعة من جهات الاتصال،توفر طریقة سهلة لإرسال ً الرسائل الي مجموعة من الأشخاص ، مثلا ارسال رسائل بشكل متكرر الي طلاب الحاسوب يمكن إنشاء توز<mark>یع تسم</mark>ي طلاب الحاسوب بجامعة الفاشر **میزات البرید الإلكتروني**

- إمكانیة إرسال رسالة إلى عدة متلقین.
- إرسال رسالة تتضمن نصا صوتیا أو فیدیو والصور والخرائط.
- السرعة في إرسال الرسائل حیث لا تستغرق إرسال الرسالة بضع ثواني فقط لكي تصل إلى المرسل إلیه وفي حال عدم وصول الرسالة فإن البرنامج یحیط المرسل علما بذلك.
- یمكن للمستخدم أن یستخرج الرسائل من صندوق البرید عن طریق برنامج البرید الذي یمكن المستخدم من مشاهدة الرسائل وبناء على رغبته إذا شاء أن یرسل جوابا لأي منها وعندما یبدأ طلب برید الإلكتروني یتم إخبار المستعمل بوجود رسائل بالإنتظار في صندوق البرید عن طریق عرض سطر واحد لكل رسالة بالبرید الإلكتروني قد وصلت السطر یعطي اسم المرسل ووقت وصول الرسالة وطول الرسالة في القائمة.

یمكن للمستخدم أن یختار رسالة من الموجز ونظام البرید الإلكتروني یعرض

محتویاتها وبعد مشاهدة الرسالة على المستخدم أن یختار العملیة التي یرغب فیها فإما أن یرد على المرسل أو یترك الرسالة في صندوق البرید لمشاهدتها ثانیة عند الحاجة أو یحتفظ بنسخة عن الرسالة في ملف أو التخلص من الرسالة بإلغائها.

**استخدام برنامج outlook من خلال شبكة اتصال محلیة (LAN(**

اولا لكي تقوم بعمل ذلك على شبكة محلیة LAN فأنت تحتاج إلى ما یسمى بـ Mail Serverوهو عبارة عن برنامج یتم تركیبه على جهاز معین وهو الذي یقوم بإتاحة است<mark>خدام خا</mark>صیة البرید الداخلي على الشبكة .

**الفصل الثالث**

**التعامل مع البرید الإلكتروني**

ً غالبا مایكون التعامل معه من خلال صفحة البرید الإلكتروني للجهة التي تقدم خدمة البرید الإلكتروني على الشبكة العنكبوتیة لإرسال واستقبال الرسائل، ویمكن استخدام برامج خاصة لإرسال واستقبال الرسائل مثل:

برنامج أوت لوك.(Outlook (

برنامج أوت لوك إكسبریس.(Express Outlook (

برنامج إیودورا.(Eudora (

**أمن البرید الإلكتروني**

أمن البرید الإلكتروني هو الوسیلة الأساسیة لقطاع الأعمال والاتصالات، یزداد استخدامه یوما بعد یوم. یستخدم لنقل الرسائل النصیة ونقل المستندات وقواعد البیانات، وبما أن عملیة نقل البیانات عملیة حساسة جدا فسلامة هذه البیانات هي موضع تساؤل، وهذا یمثل مشكلة؛ فالباب مفتوح على تفاصیل العقود بین الشر<mark>كات المتنا</mark>فسة والأسوأ من ذلك أن هناك قدرات لنزوير الرسائل ال كَهَيْرَنية، وهناك عادات مبلغ عنها من اعتداءات من هذا ٔ.<br>ا القبیل. وفي عام 2010م تمكن شركة میكروسوفت من سد ثغرات الهكرز وذلك ادخال بعض تعدیلات علي برنامج انترنت اكسبلور 8

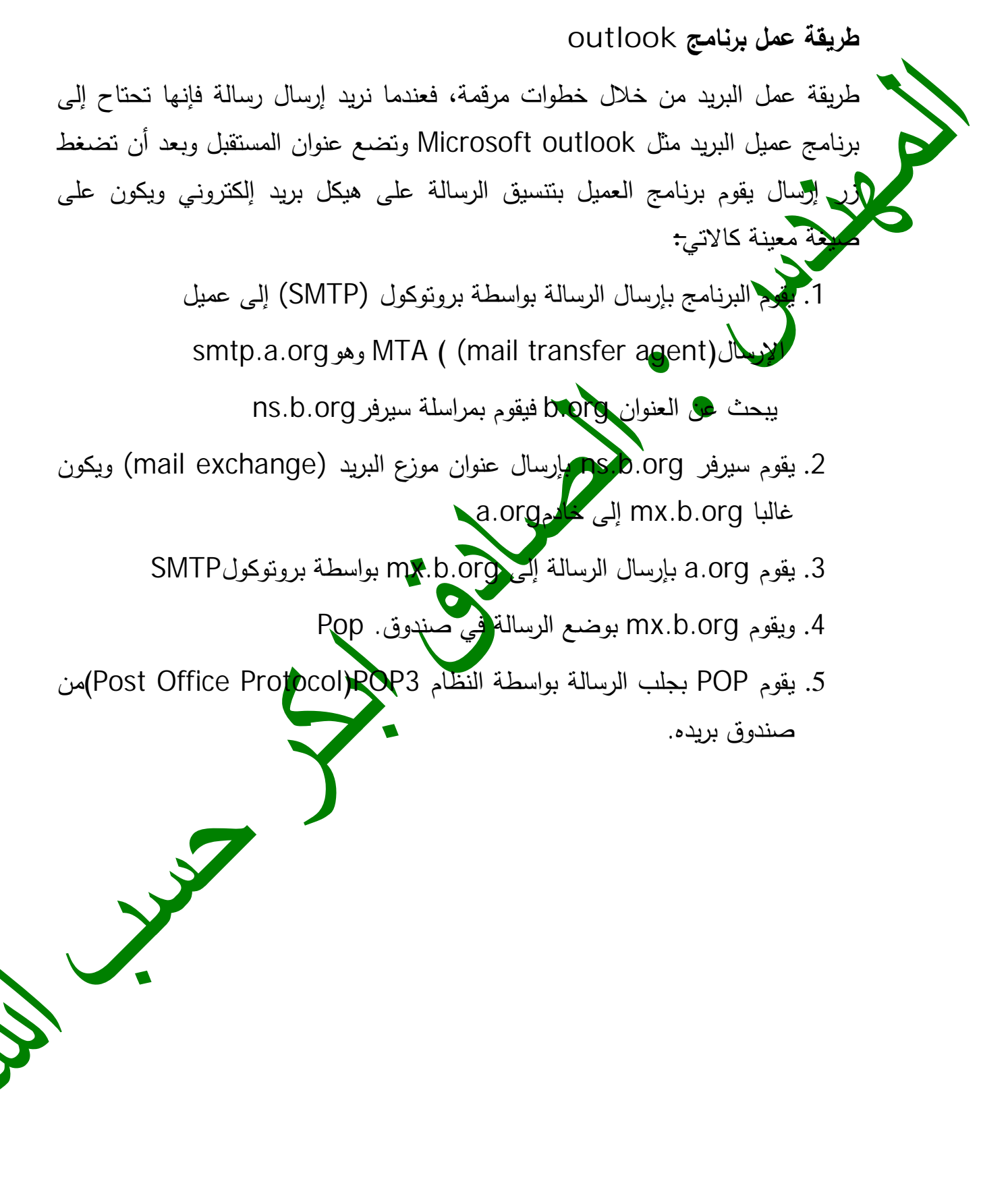

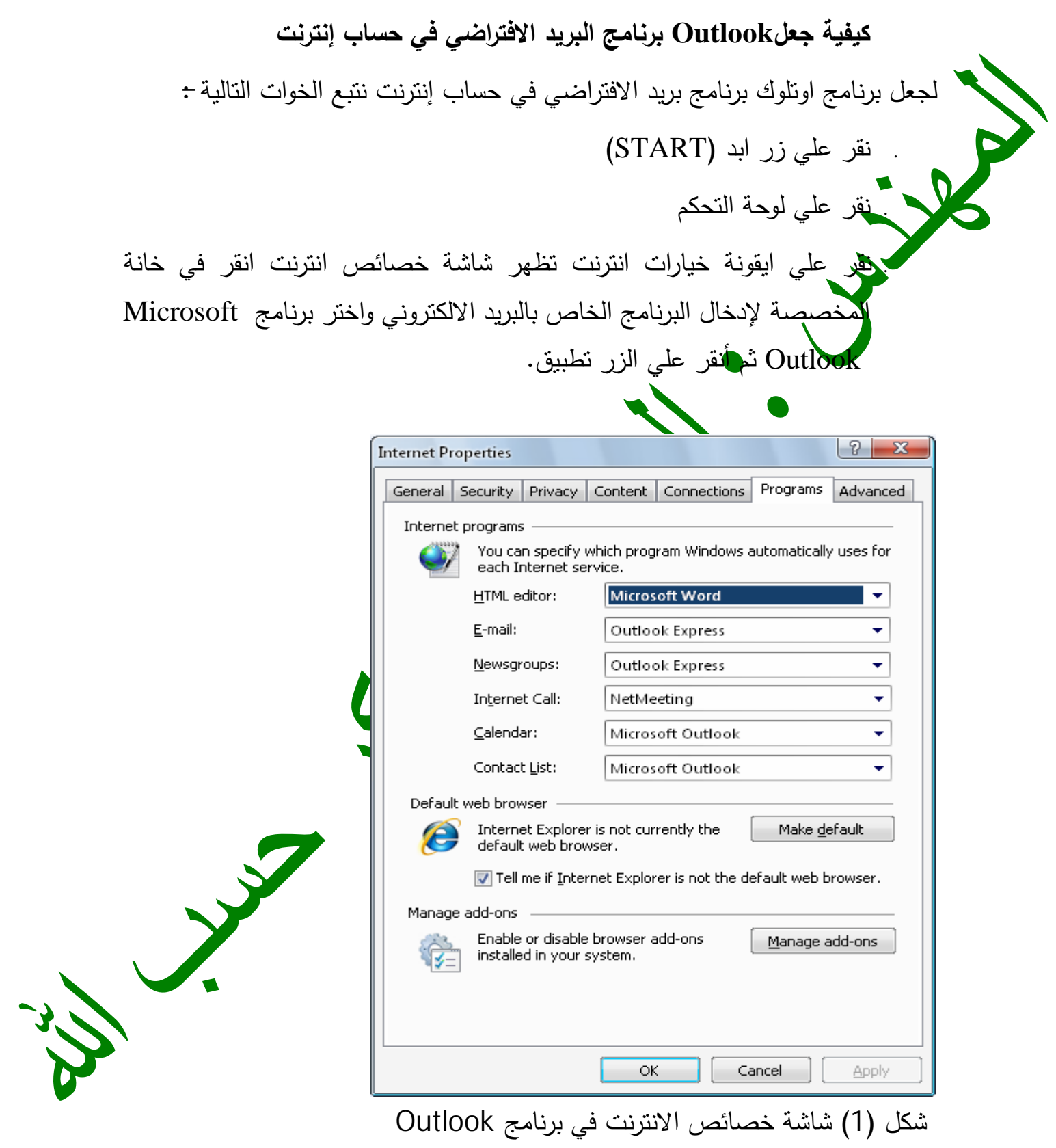

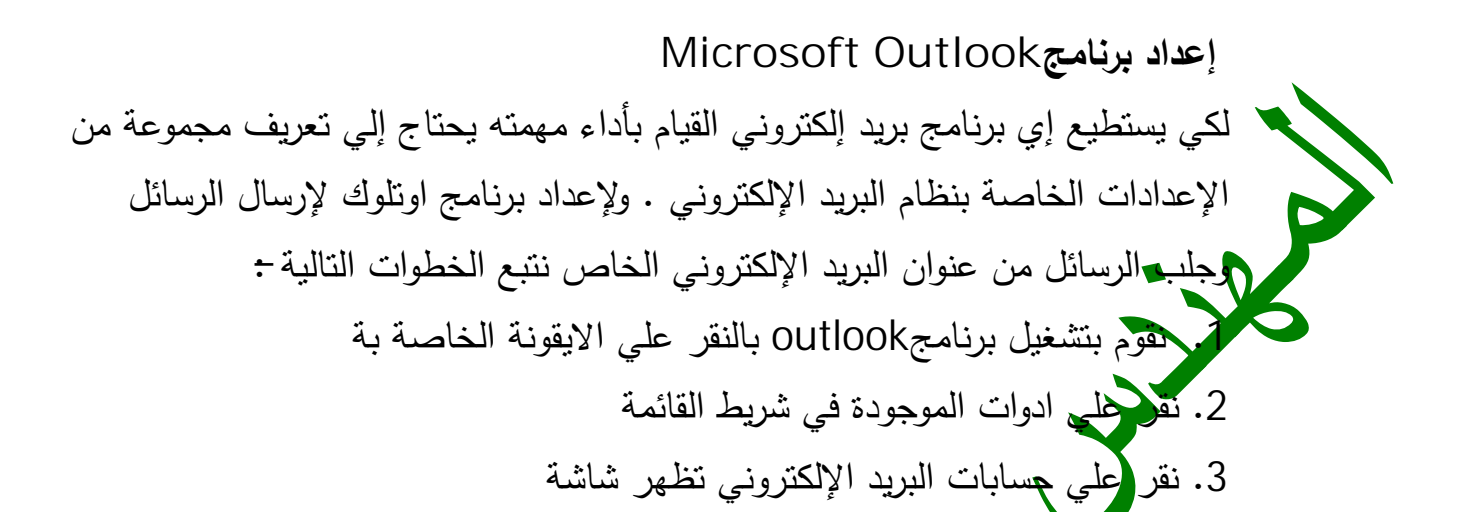

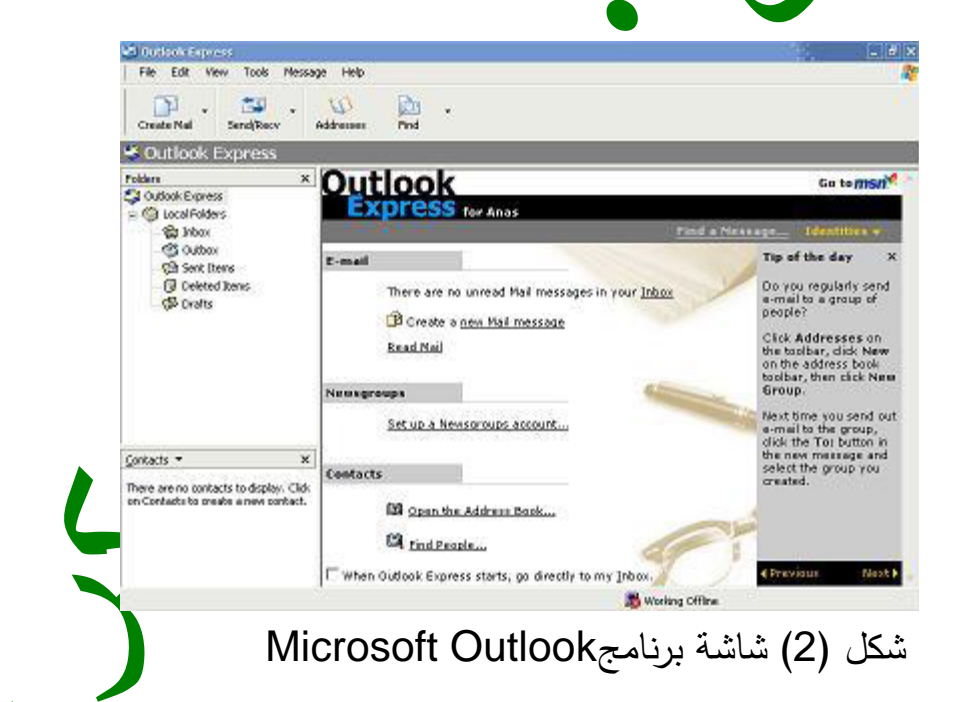

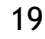

**ضبط برید للعمل مع Outlook**

Outlook Express Gmail  $\blacksquare$ یمكنك استخدام برید Gmail مع عمیل البرید الالكتروني outlook او أي عمیل برید إلكتروني آخر لاستفادة Gmail لبروتوكول 3POP بشكل مجاني مما یتیح لك تحمیل رسائل ا<mark>ل</mark>بريد الإلكتروني إلى جهازك مباشرةً من موقع مزود خدمة البريد عن طريق استخدام عمیل برید الالكتروني ومن ثم قراءة الرسائل بعد قطع الخط الاتصال مما یوفر الوقت والجهد ویسمح لك بالاحتفاظ بالرسائل مخزنة على جهاز الكمبیوتر في حال رغبتك بالعودة إليها مست **ضبط الإعدادات :** في بدایة الاستعمال لا بد من ضبط استعمال البرنامج مع حساب البرید الذي نرید ویتم ذلك بالخطوات التالیة ً اولا ضبط إعدادات برید Gmail في إعدادات برید Gmailویتم ذلك عن طریق فتح برید،Gmailثم اختیار إعدادات ثم تمكین خیار POP Enable POP only fo<mark>r</mark> mail that arrives from now on تم تفعیل الخیار Forwarding and POP التبویب علامة

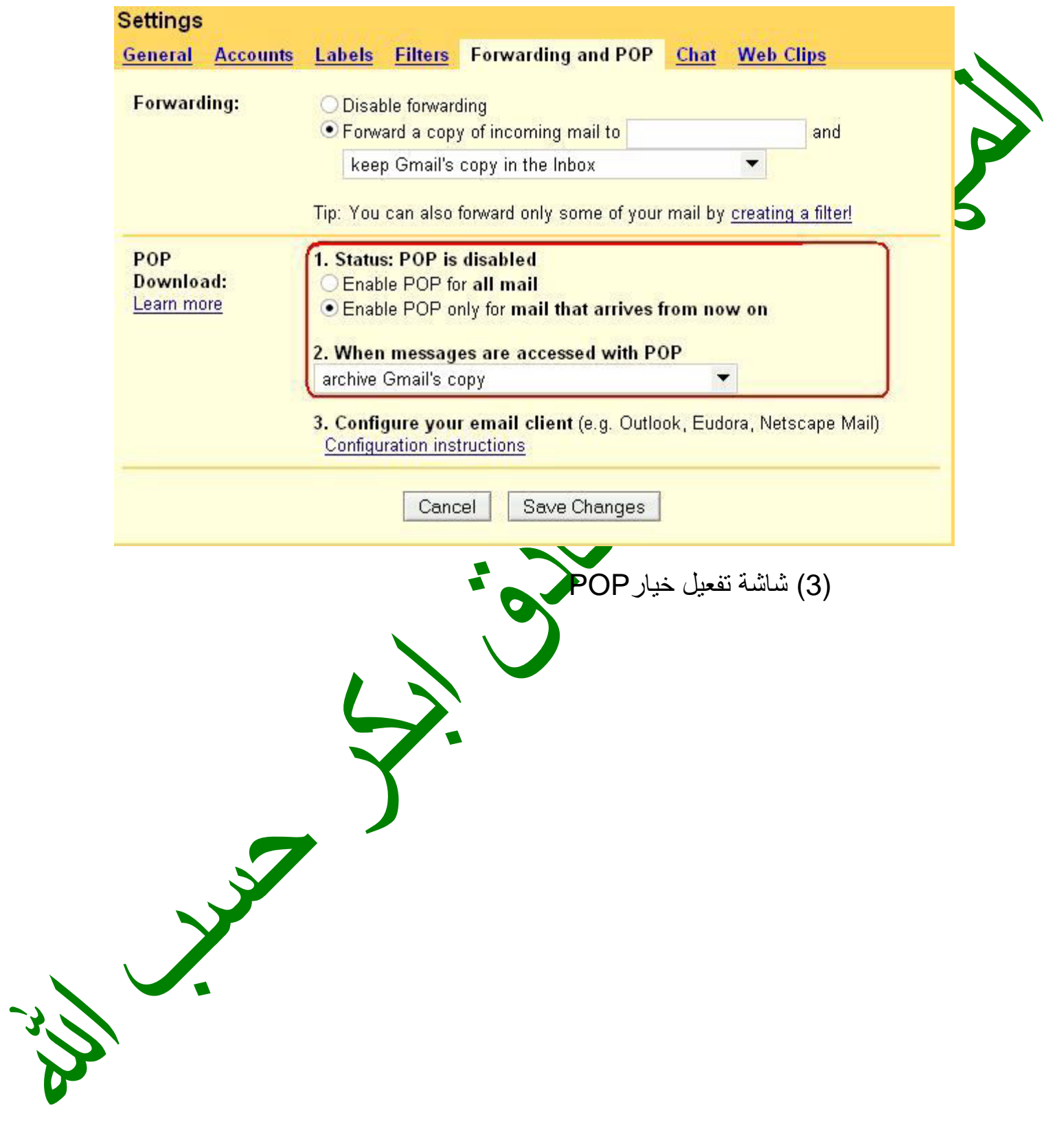

## **ً ثانیا ضبط إعدادتExpress Outlook** .1فتح البرنامج نقر علي قائمة الادوات ثم الحسابات

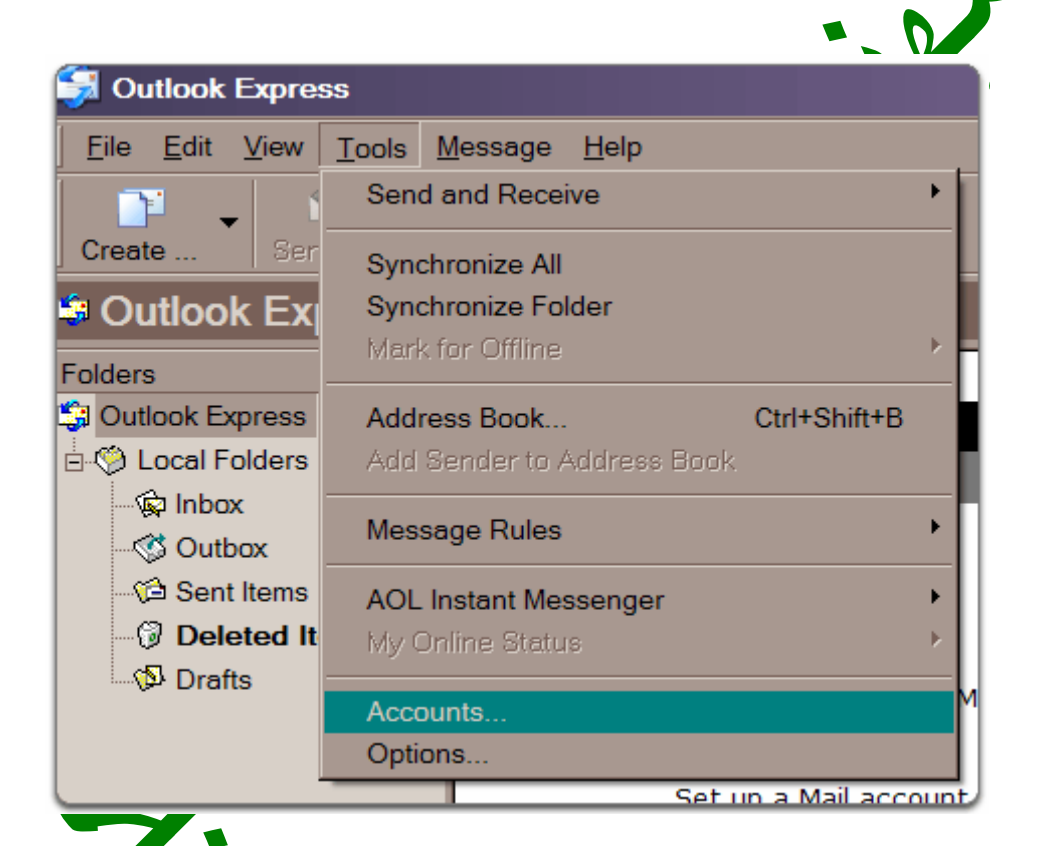

.2 النقر علي إضافة ثم برید

5

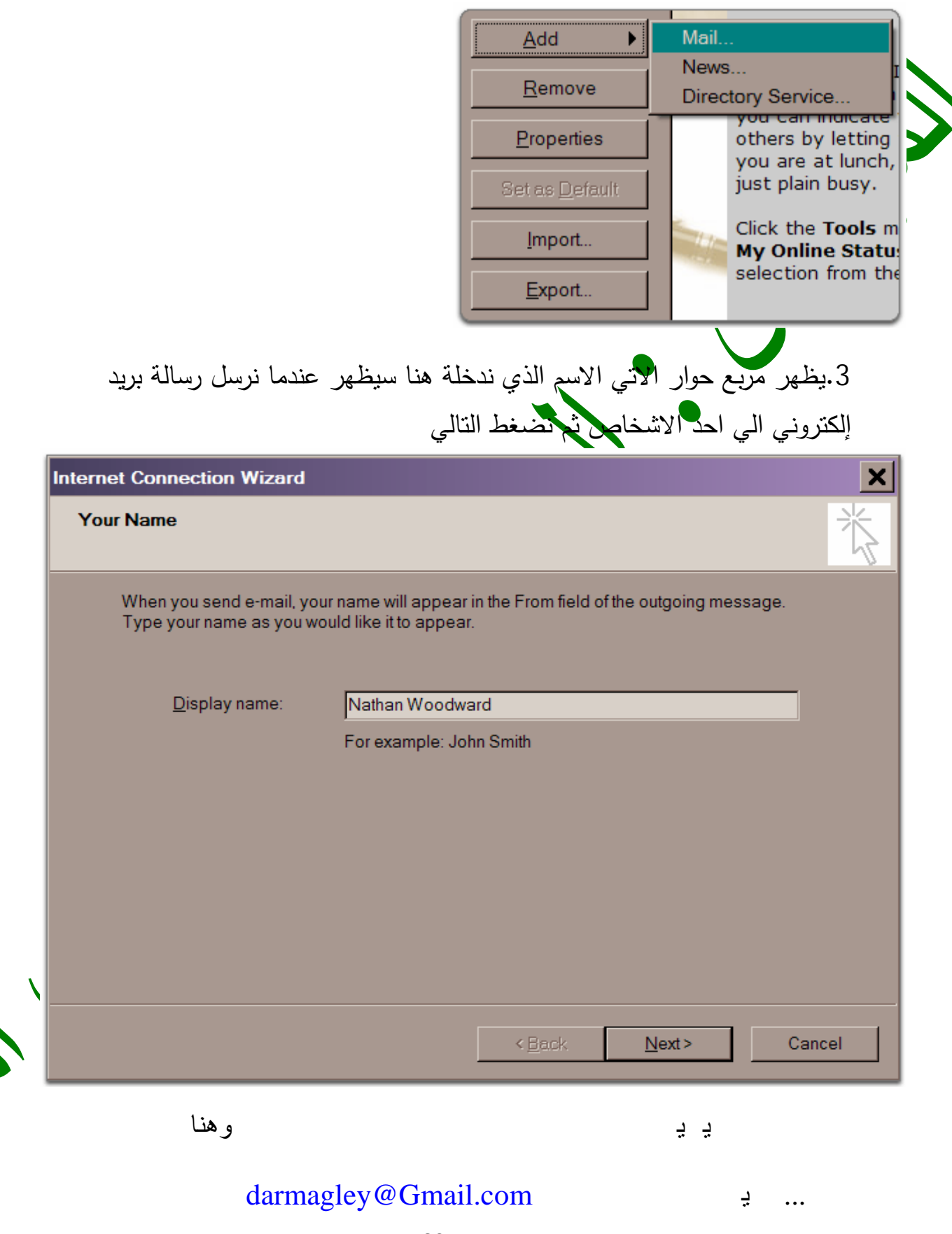

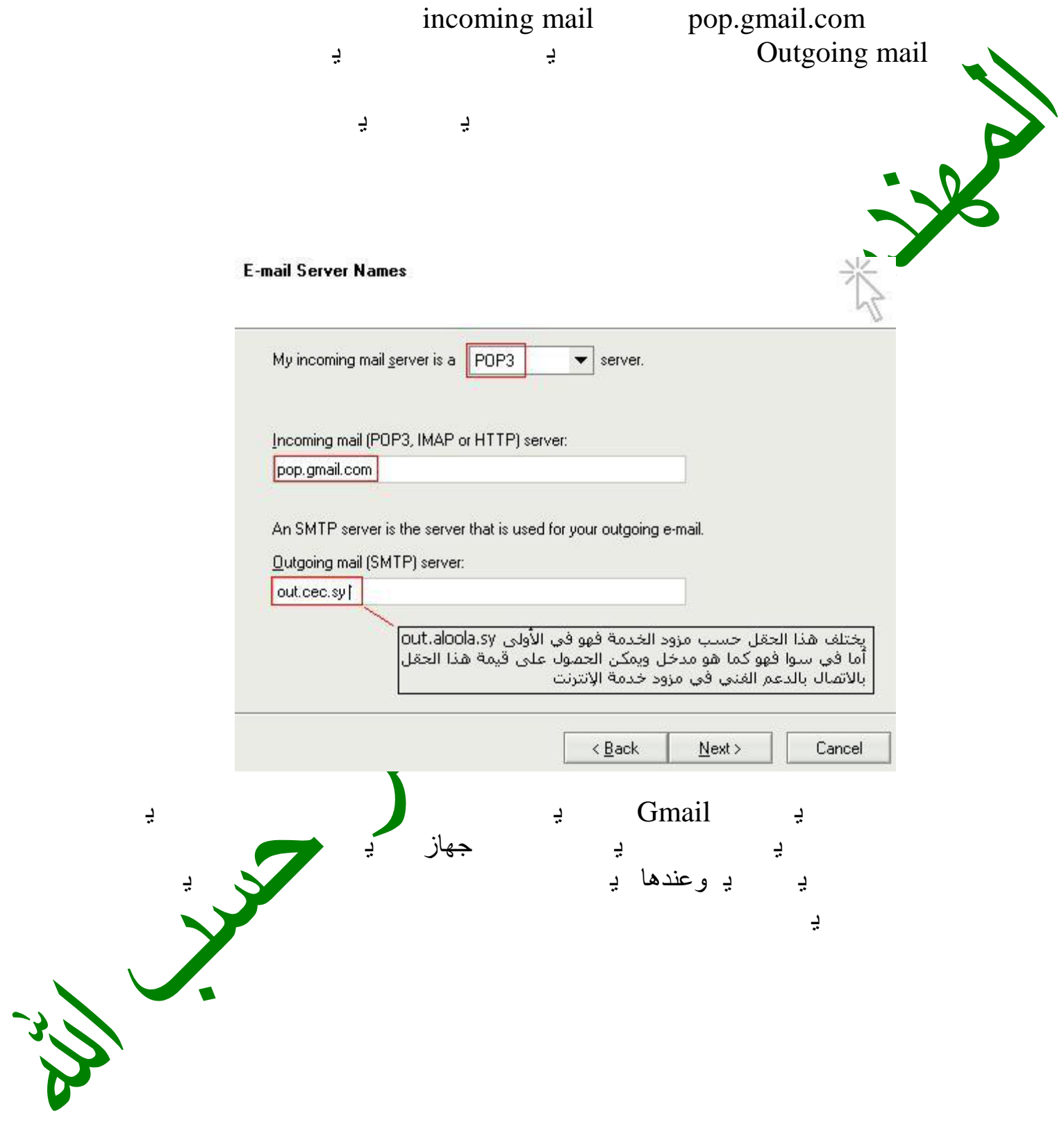

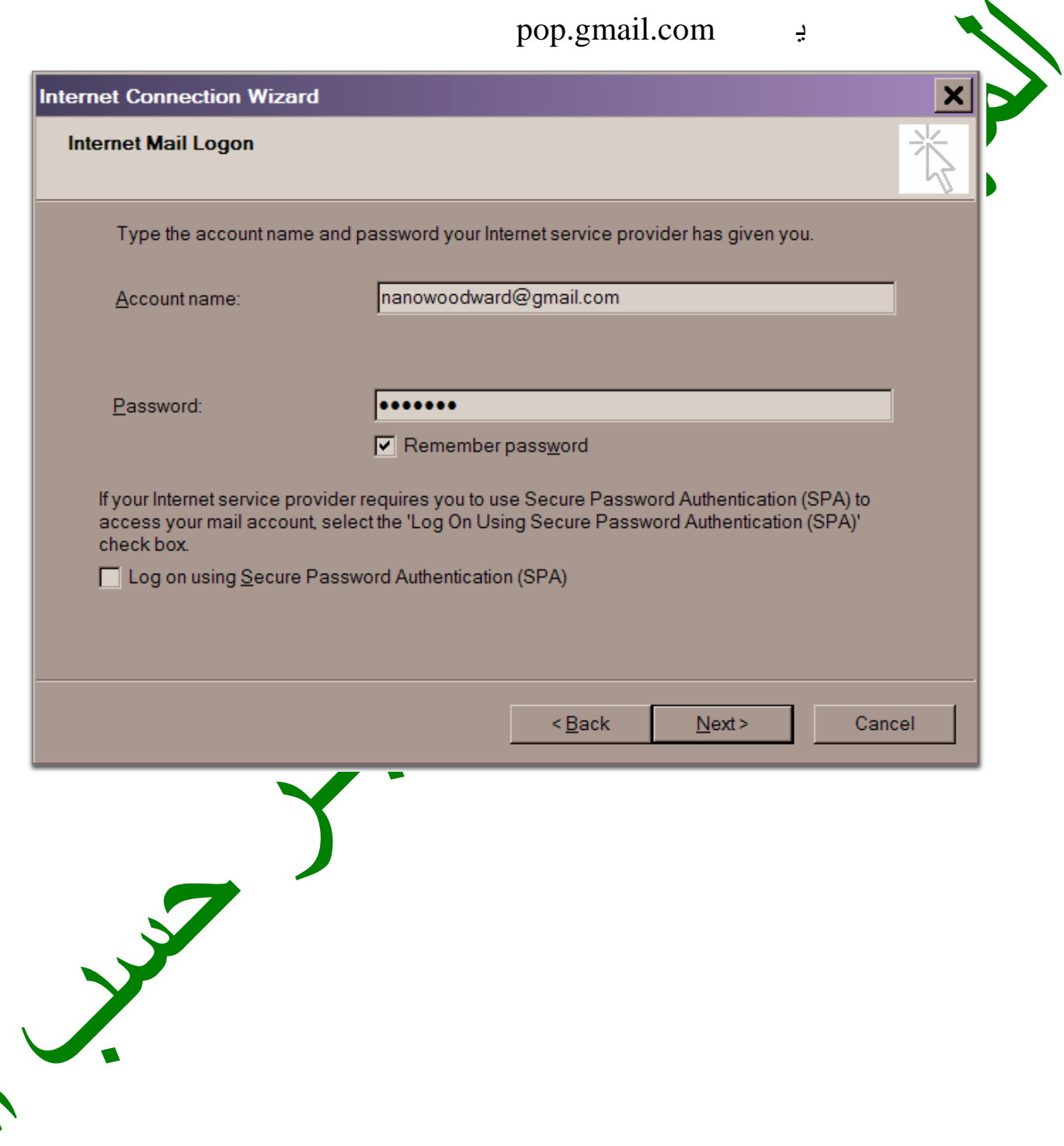

W

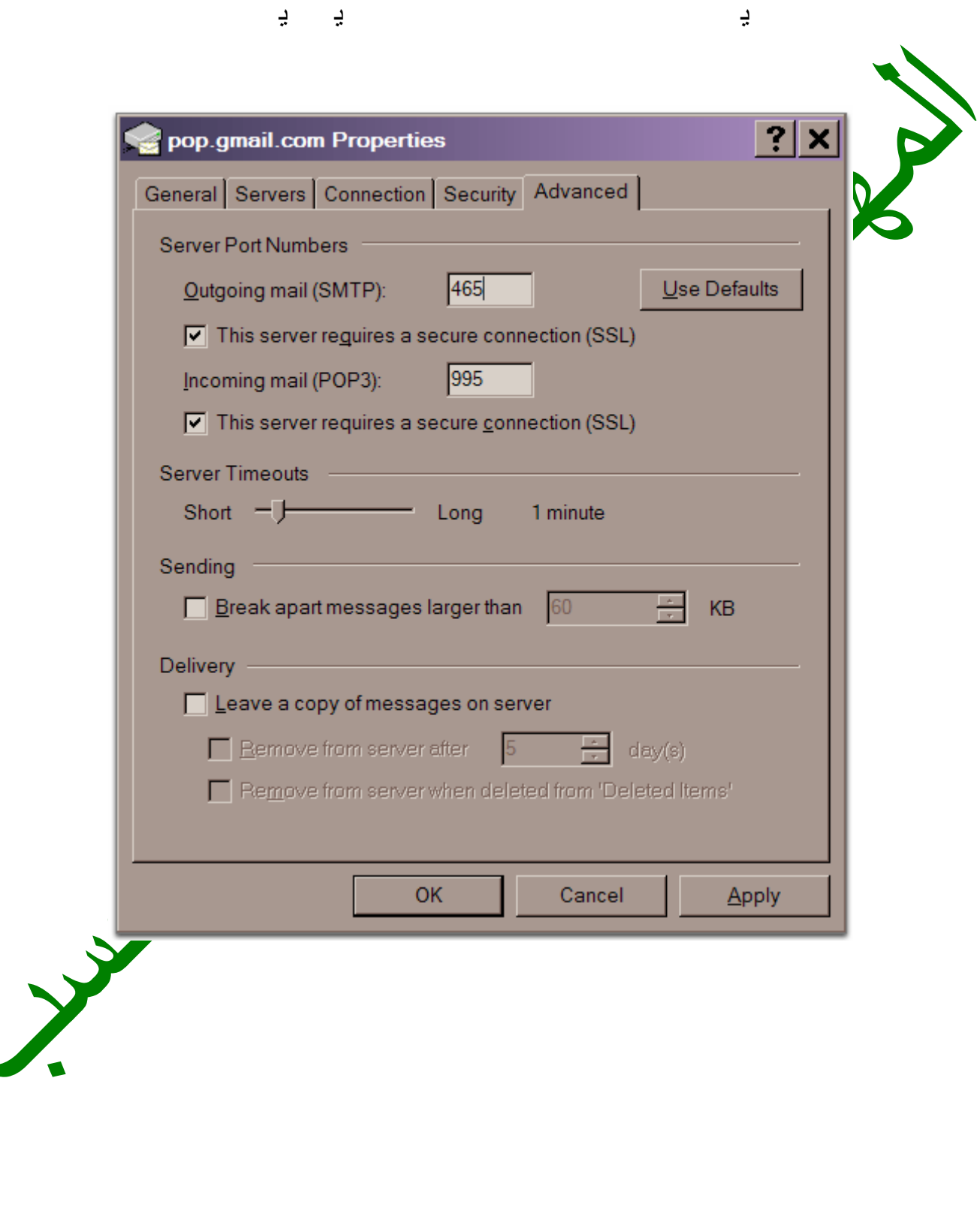

i

### نختار علامة التبوی server دخل البیانات كما في الصورة بعد ذلك نضغط على موافق،

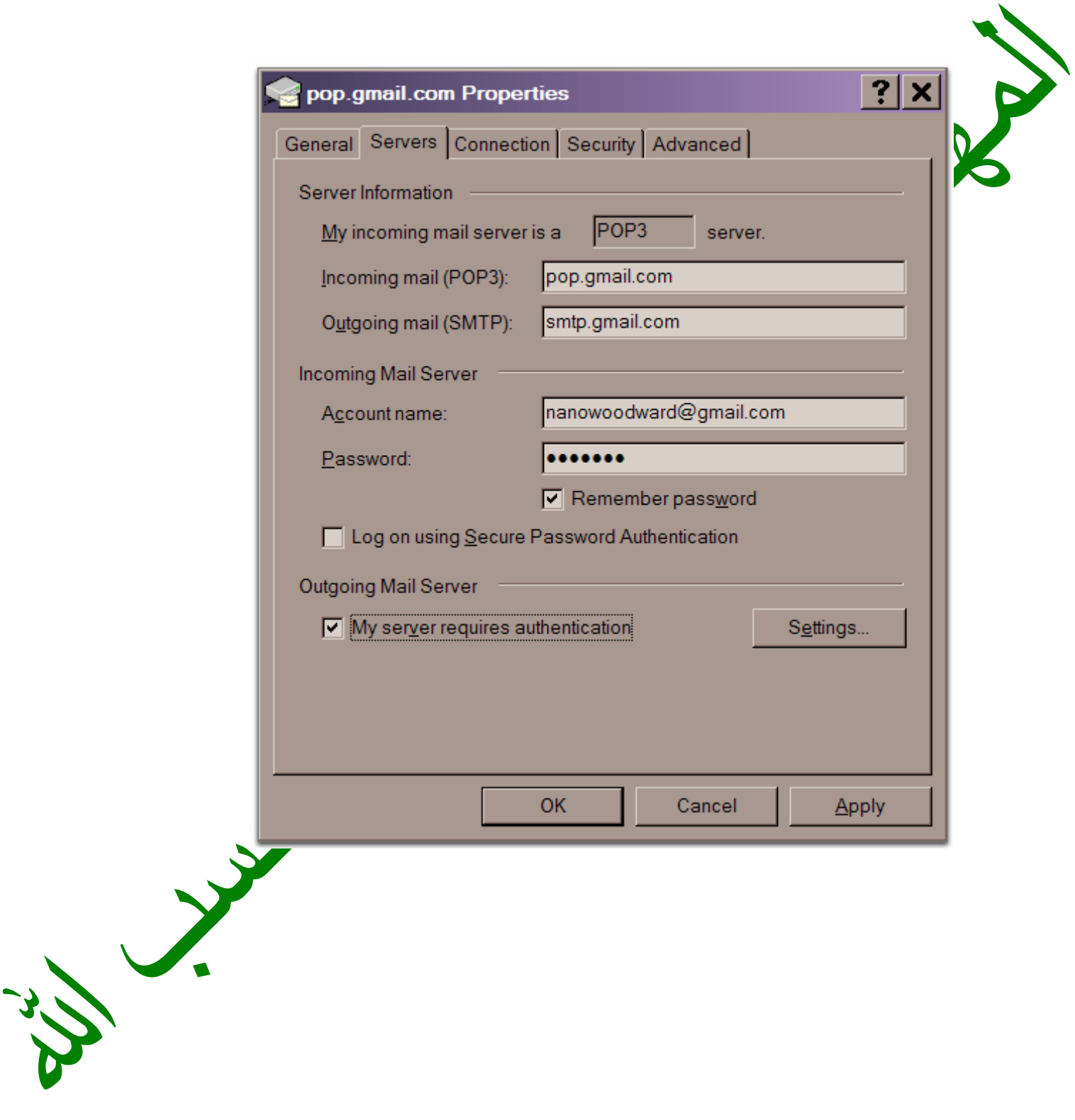

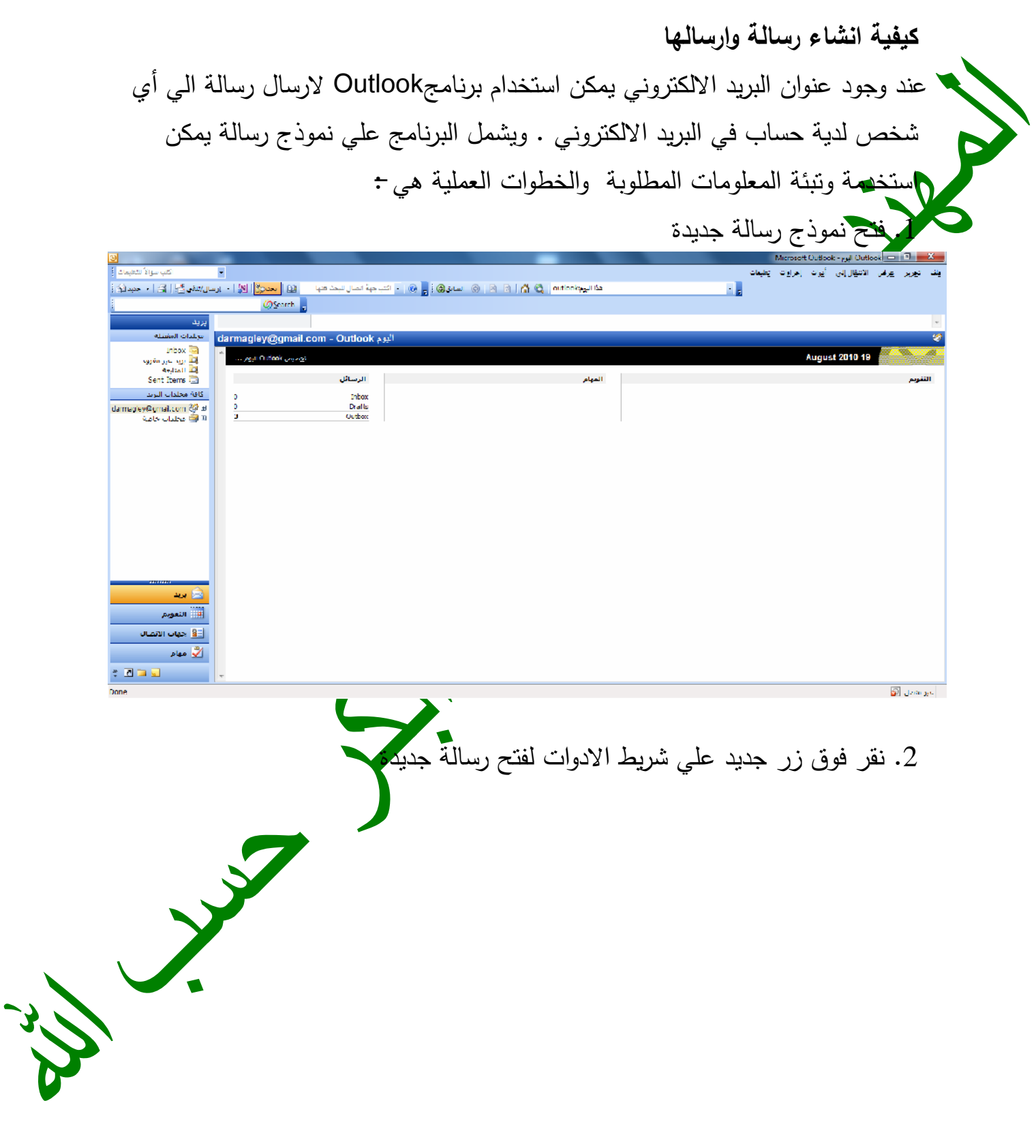

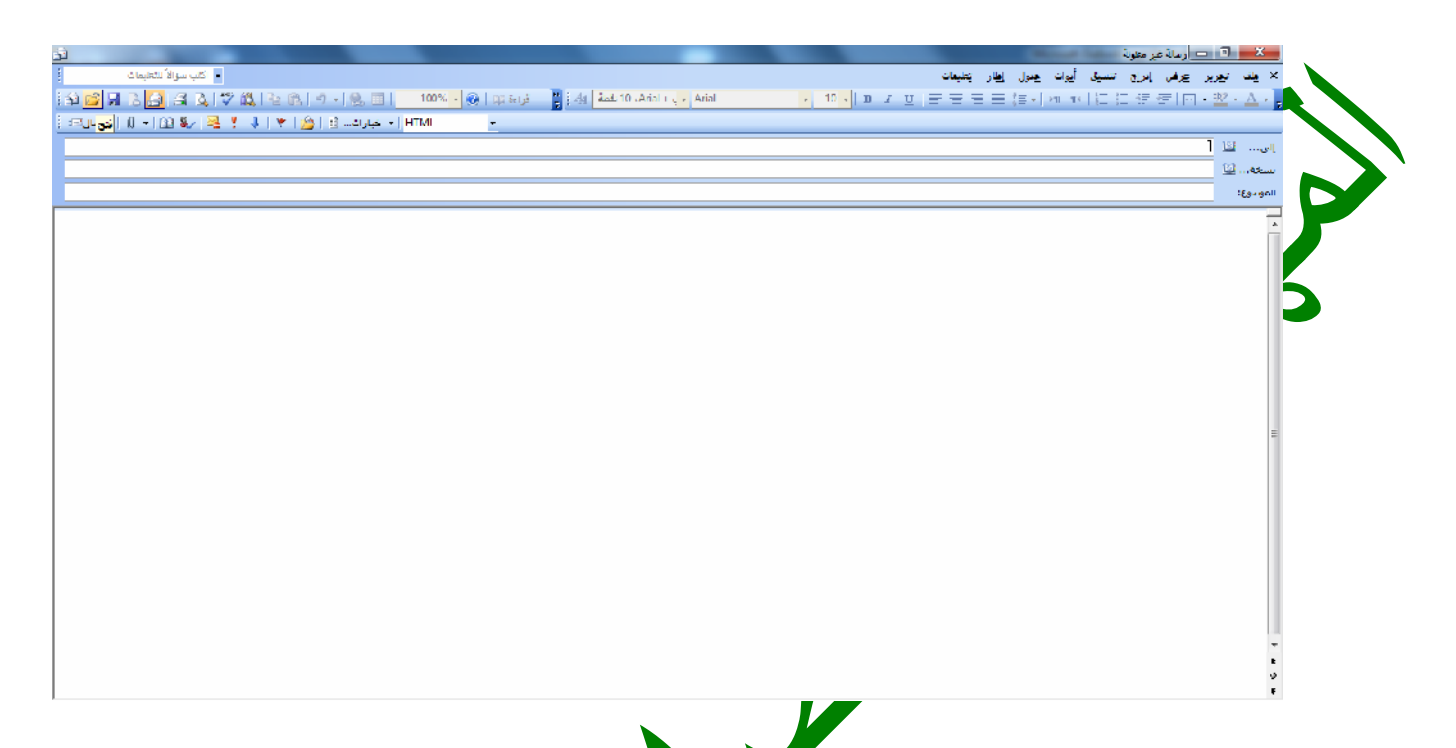

.3 تظهر الشاشة اعلاه ننتقل الي مربع النص (الي..) ثم نكتب العنوان البریدي للشخص ً الذي نود ارسال الرسالة إلیة ، وایضا یوجد طریقة اخري هي أن نقوم بكتابة اسم الشخص مباشرة في مربع النص وفي هذه الحالة يقو<mark>م برنال</mark>مج اوتلوك بملاحظة الاسم ويقوم بكتابة ً العنوان البریدي مباشرة ، بشرط ان یكون اسم هذا الشخص مدرجا من قبل في قائمة جهات الاتصال .ولارسال الرسالة لأكثر من شخص نكتب اسماء او العناوین البریدیة لهؤلاء الاشخاص مع وضع علامة (;) بین كل اسم واخر.

لإرسال نسخة طبق الاصل من الرسالة الي شخص او اشخاص اخرين ، ننتقل مربع النص ثم نكتب العناوین البرید الإلكتروني بفاصلة منقوطة بین كل اسم واخ یلي

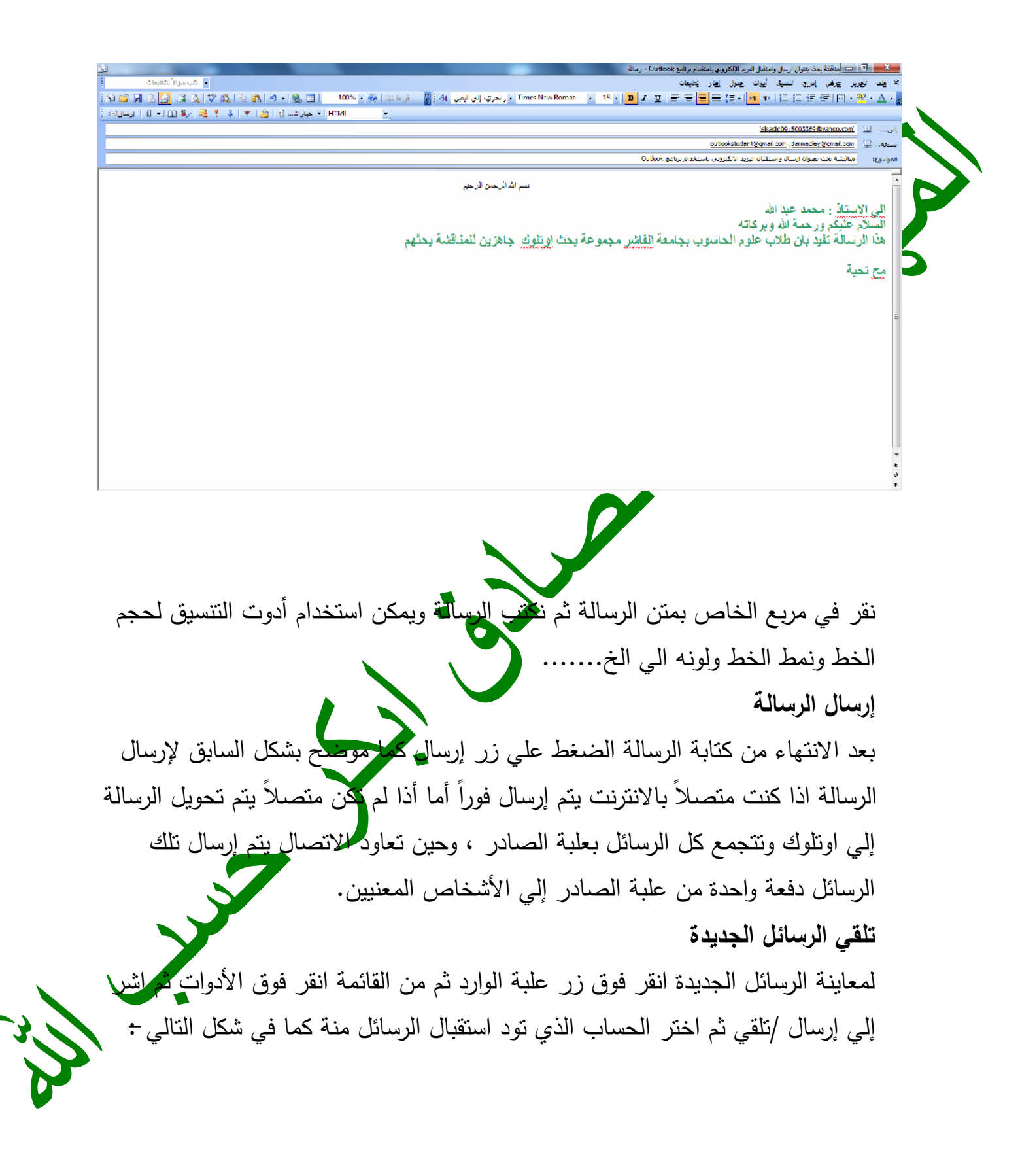

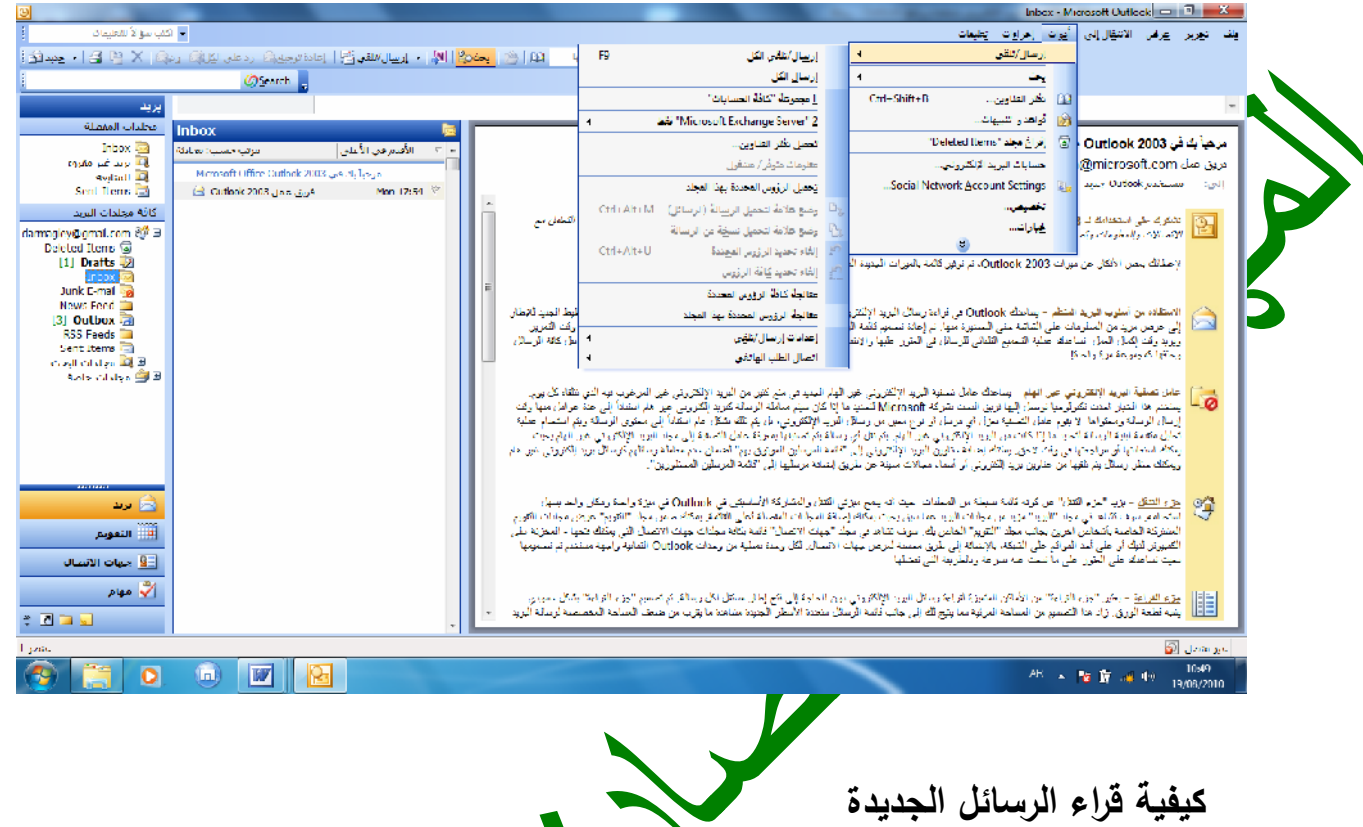

تظهر الرسائل الجدیدة بخط اسود عریض في مجلد علبة الوارد عند اختیار الرسالة تظهر تفاصیله في الجزء الأسفل من الشاشة ولفتح الرسالة یمكن بنقر مزدوج علي هذه الرسالة .  $\mathsf{L}$ **تمریر الرسالة**  یمكن تمریر الرسالة إلي أي شخص قم بنقر علي زر إعادة توجیه فتظهر نافذة رسالة اوتلوك في مربع الموضوع FWیضع ثم موضع الرسالة الأصلي وتوجیه الرسالة ثم حرفي ثم ضغط زر إرسال .

*إرفاق* **ملف مع الرسالة**  یمكن إرفاق أي نوع من الملفات و المستندات مع الرسائل یتم إرفاق ملفات الوسائط المتعدد في مربع إرفاق إما ملفات الصور لا یمكن ارفاقة في مربع النص ولكن یمكن ارفاقه مع متن الرسالة . بعد الانتهاء من إنشاء الرسالة وكتابتها نتبع الخطوات التالیة-: .1 انقر فوق قائمة إدراج .2 انقر ملف سوف یتم فتح شاشة إدراج ملف .3 اختر الملف الذي ترید ارفاقة .4 انقر الزر إدرا*ج*

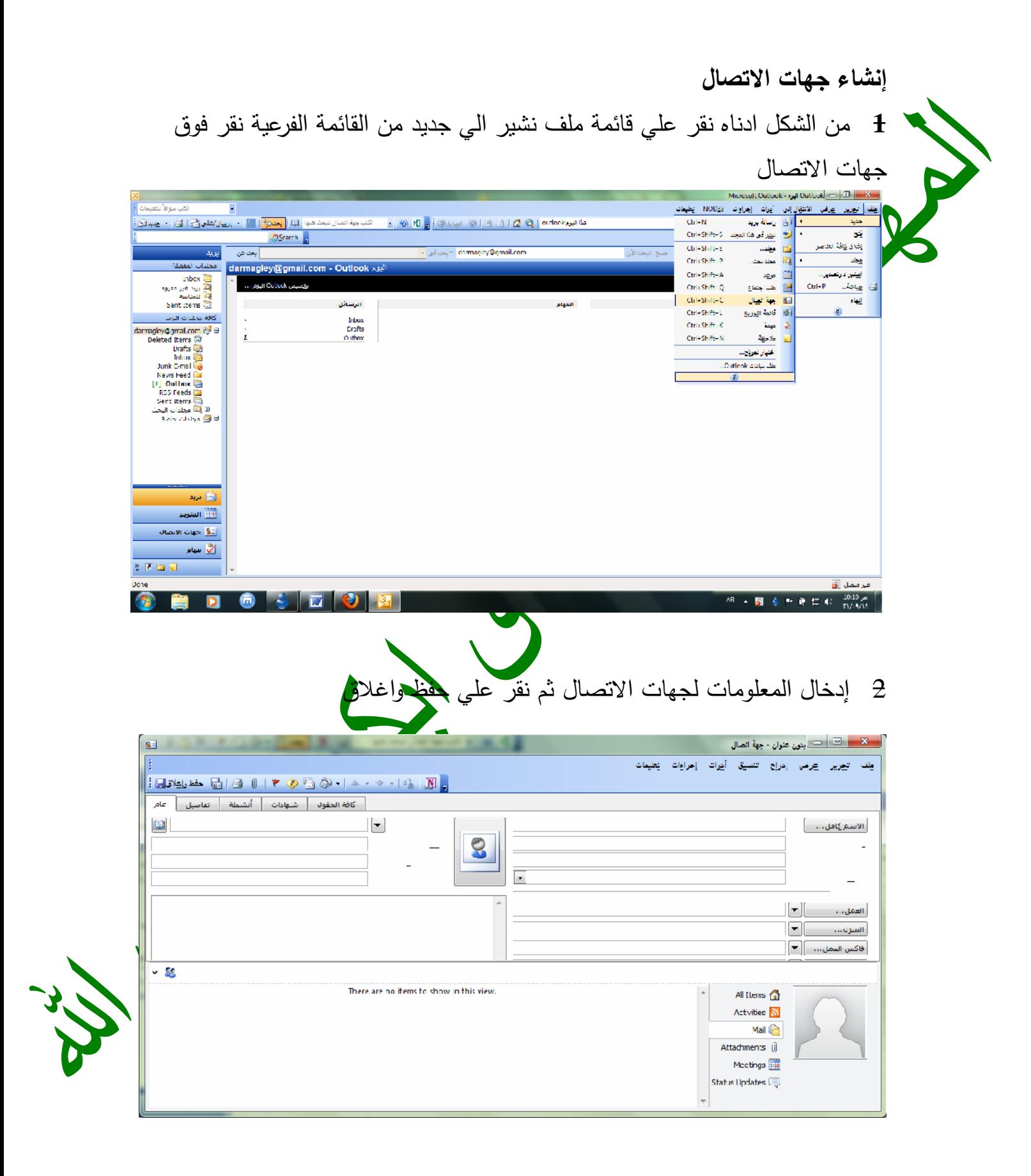

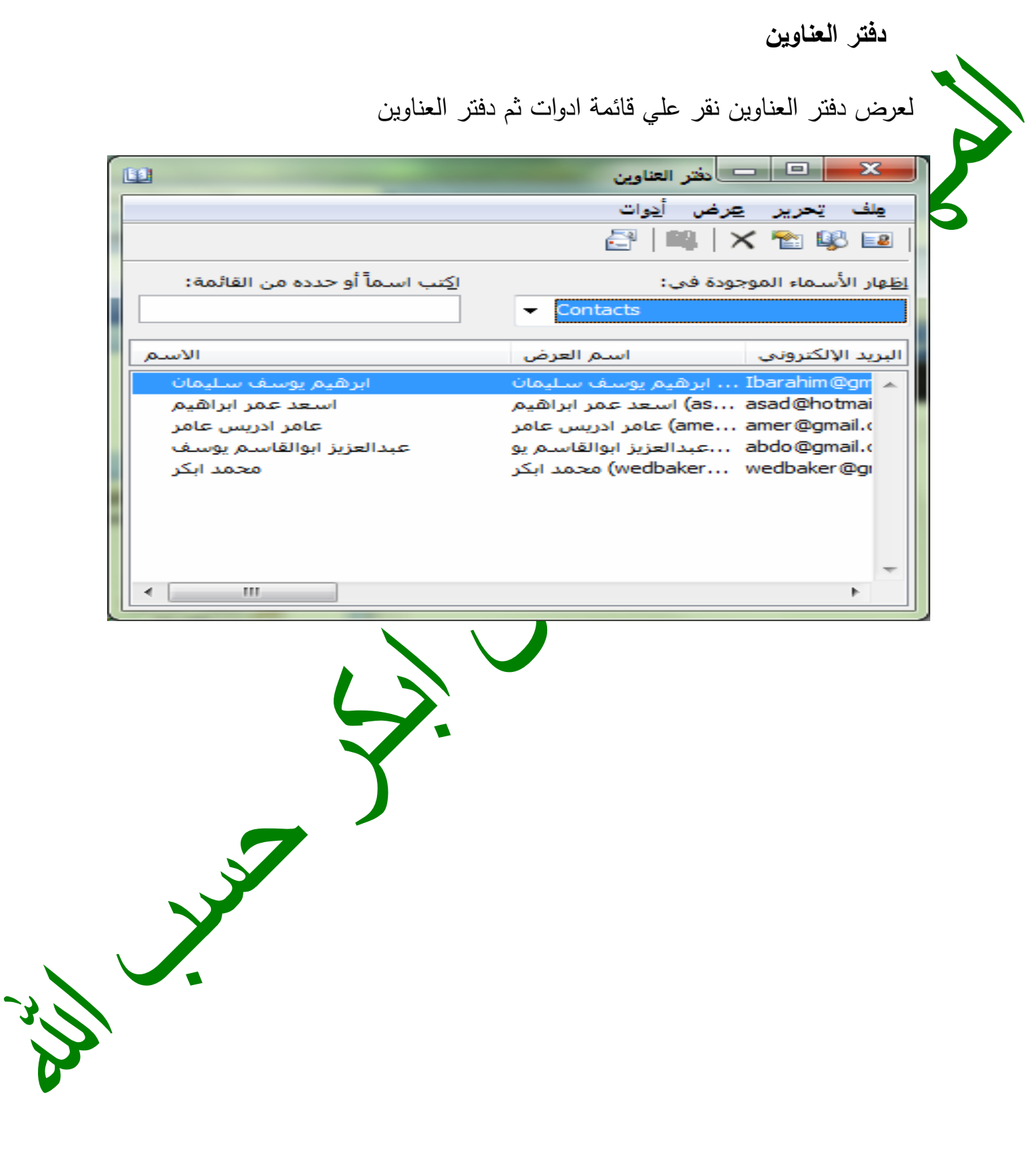

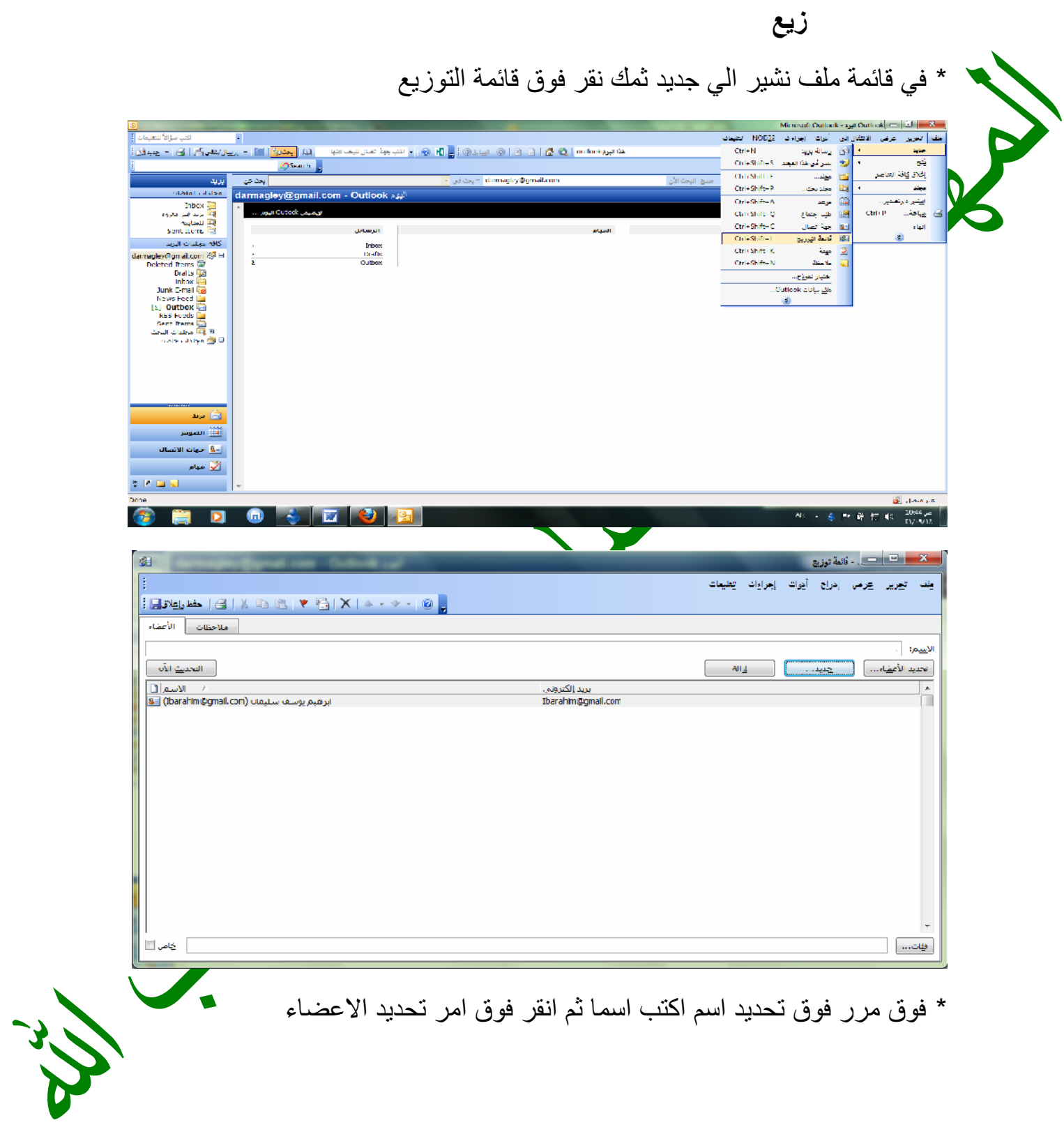

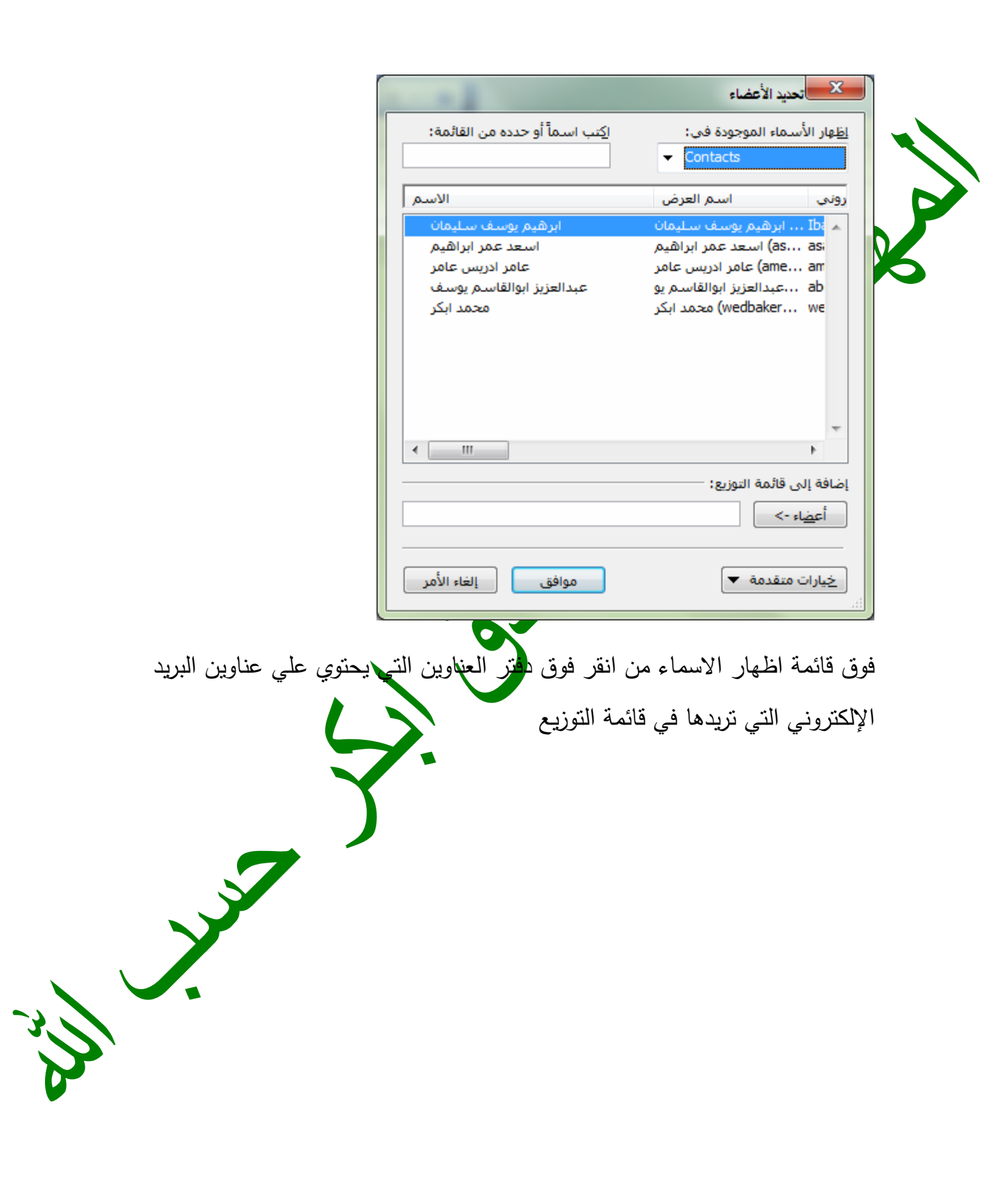

 $\tilde{a}$ ; " $\ddagger$   $\tilde{b}$ , " $\tilde{f}$ "  $\ddagger$   $\tilde{S}$ ,

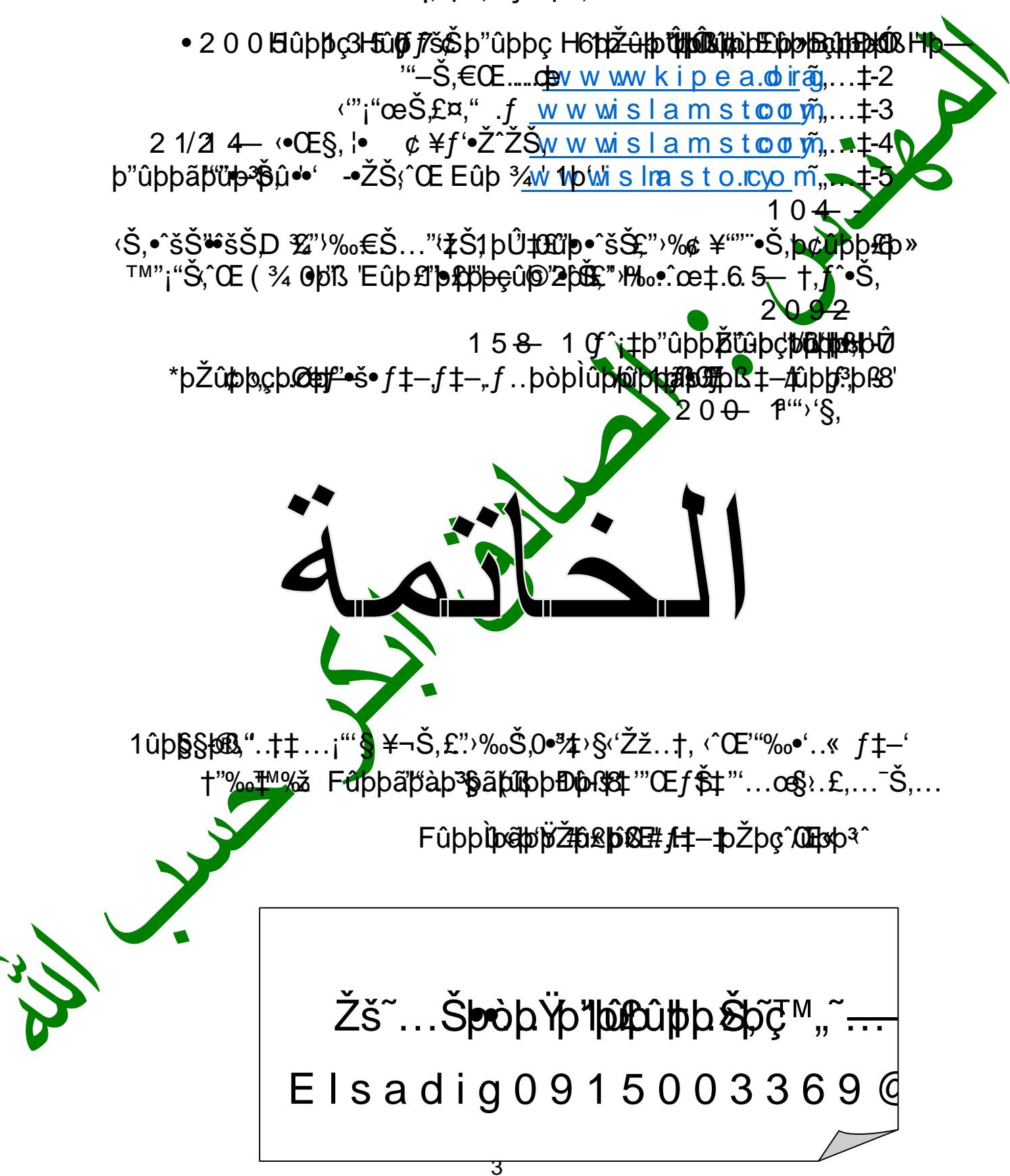